#### **Paper SAS2125-2018**

# **FCMP: A Powerful SAS® Procedure You Should Be Using**

Bill McNeill, Andrew Henrick, Mike Whitcher, and Aaron Mays, SAS Institute Inc.

### **ABSTRACT**

The FCMP procedure is the SAS® Function Compiler procedure. As the name suggests, it enables you to create and save functions (and subroutines) that can be of varying size and complexity. The functions and subroutines can then be integrated with other built-in SAS functions in your SAS programs. This integration simplifies your SAS programming and facilitates code reuse that can be shared with your fellow SAS programmers. You should be using this procedure. The modularity of your code will increase. The readability of your code will increase. The maintainability of your code will increase. Your productivity will increase. Come learn how this powerful procedure will make your programming life simpler.

### **INTRODUCTION**

Keeping the software easy to read and understand is an important part of making the software maintainable. Just about all software needs to be maintained if not enhanced. The "KISS" (Keep It Simple Stupid) methodology is an important part of making software easy to maintain and enhance. Simpler software is easier to understand and modify. Functions and subroutines, along with modularity, are proven methods to make software easier to understand. They allow for breaking complicated tasks into smaller, simpler blocks of code that are more easily understood.

In writing software using SAS, you probably have knowledge of SAS functions and CALL routines along with including SAS files (with "%INCLUDE") for modularity, and named custom SAS macros for isolating repetitive tasks. In SAS 9.2, the FCMP procedure was added to the programmer's tool chest. With PROC FCMP you can write custom functions and subroutines, save them to special data sets called packages, and call them from practically anywhere in your SAS programs. And, if you make the packages available, the functions and subroutines in the packages can be shared with other SAS programmers. The FCMP procedure basically allows you to add to the extensive list of SAS functions and CALL routines available within SAS. As you will see, functions and subroutines that are created using the FCMP procedure can be quite powerful and can be customized to your specific needs. Let us start by demonstrating how to create these custom functions and subroutines that can make your SAS programs easier to read, understand, and maintain - thereby making your programming life easier.

Note that for the remainder of this paper, the term "function" refers to both functions and subroutines being created using PROC FCMP. The term "subroutine" specifically refers to information about the FCMP SUBROUTINE statement.

### **DEFINING CUSTOM FUNCTIONS**

Depending on the programming language, functions and subroutines have various meanings. For PROC FCMP, the main difference is that a function usually passes back one value while a subroutine returns zero or more values.

#### **FUNCTIONS**

To define a function, use this syntax within PROC FCMP:

```
 FUNCTION function-name(argument-1 <, argument-2, ...>) <VARARGS> <$>
          <length>;
 ... more-program-statements ...
 RETURN (expression);
 ENDSUB;
```
Here is an example of a function to compute the cost of a purchase including tax:

```
 LIBNAME billsLib 'C:/SAS_Global_Forum/2018/sasuser/';
 PROC FCMP OUTLIB=billsLib.paper.tax;
    FUNCTION priceWithTax_func(price);
       STATIC taxRate;
       IF (MISSING(taxRate))
         THEN taxRate = (7.25 / 100);
      taxedPrice = (price * (1 + taxRate)); RETURN (taxedPrice);
       ENDSUB;
    QUIT;
```
This example created a function called "priceWithTax\_func" that takes a parameter, "price". A new price that includes the sales tax, 7.25% in this case, is computed. By declaring the "taxRate" variable as STATIC, the tax rate needs to be computed only the first time the function is called. This is done by setting "taxRate" only when it has been initialized to a SAS numeric missing value. On repeated function calls, the variable "taxRate" retains the constant value previously computed. With the tax rate set, the variable "taxedPrice" can then be computed for the price passed into the function. The "taxedPrice" is then passed back to the caller. The PROC FCMP OUTLIB= option saves the "priceWithTax" function to the "tax" package of the "paper" member of the "billsLib" SAS library (with the library being set with the LIBNAME statement).

#### **Expensive Computation Efficiency**

A STATIC variable comes in quite handy in cases where it is expensive to compute a constant value. Computing the value over and over as the function is called repeatedly will be a performance hit. Declaring the variable STATIC means that the expensive computation only needs to occur once.

This next example is run from a new SAS session. To work in a new SAS session, the libref "billsLib" must be set. The option CMPLIB is needed to identify the package to search for the saved FCMP function, "priceWithTax". The "priceWithTax" function is used in the DATA step just like any other SAS function or CALL routine. In this example, the function is used with the sashelp.cars data set to compute the after-tax cost of the vehicles:

```
 LIBNAME billsLib 'C:/SAS_Global_Forum/2018/sasuser/';
 OPTION CMPLIB=billsLib.paper;
 /* TAXES (function) */
 DATA work.carPriceWithTaxFun;
    SET sashelp.cars;
   FORMAT msrpWithTax DOLLAR8.;
   msrpWithTax = priceWithTax_time(msrp); OUTPUT;
    RUN;
 PROC PRINT DATA=work.carPriceWithTaxFun(
            KEEP=make model invoice msrp msrpWithTax
            OBS=5); 
    RUN;
```
The price of the vehicle is passed to the function and the after-tax price is passed back from the function. Here are the first 5 observations from printing only the key fields and the price data in the resulting data set:

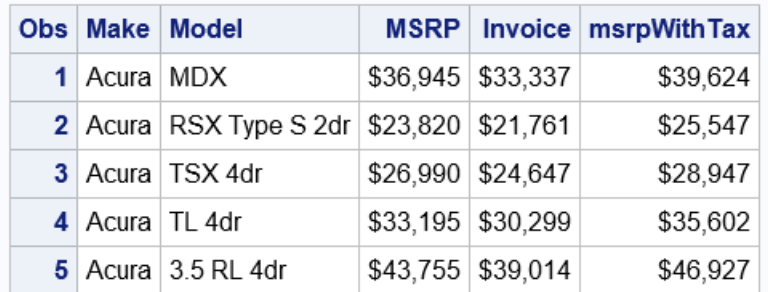

**Figure 1: PROC PRINT Output of the carPriceWithTax Data Set (First 5 Observations)**

#### **SUBROUTINES**

To define a subroutine, use this syntax within PROC FCMP:

```
 SUBROUTINE subroutine-name (argument-1 <, argument-2, ...>) <VARARGS>;
 OUTARGS out-argument-1 <, out-argument-2, ...>;
 ... more-program-statements ...
 ENDSUB;
```
In this example, the same tax calculation is done with the subroutine instead of the function. This gives the chance to see the differences in defining and using functions and subroutines:

```
 PROC FCMP OUTLIB=billsLib.paper.tax;
   SUBROUTINE priceWithTax sub(price, taxedPrice);
       OUTARGS taxedPrice;
       STATIC taxRate;
       IF (MISSING(taxRate))
         THEN taxRate = (7.25 / 100);
      taxedPrice = (price * (1 + taxRate)); ENDSUB;
    QUIT;
```
In the SUBROUTINE statement, the "taxedPrice" variable is a new parameter to the subroutine. The OUTARGS statement is needed to update the "taxedPrice" value that is computed within the subroutine. Also, the RETURN statement has been removed.

As before with the function example, "priceWithTax\_func", this next example can run from a new SAS session:

```
 LIBNAME billsLib 'C:/SAS_Global_Forum/2018/sasuser/';
 OPTION CMPLIB=billsLib.paper;
 DATA work.carPriceWithTaxSub;
    SET sashelp.cars;
   FORMAT msrpWithTax DOLLAR8.;
    msrpWithTax = 0;
    CALL priceWithTax_sub(msrp, msrpWithTax);
    OUTPUT;
    RUN;
```
In calling the subroutine from the DATA step, the assignment statement is replaced by a CALL statement. The data set variable "msrpWithTax" is added to the subroutine call. This is the value that the subroutine updates and pass back with the calculated taxed price.

### **FUNCTION ARGUMENTS**

In FCMP functions, all the arguments are, by default, passed by value. This means that you cannot retain the changed value of an argument outside of the function. All of the arguments are local to the function. The usual way to get a value from the FUNCTION statement is via the RETURN statement, which is assigned to the variable that is invoking the function call. In the FUNCTION statement example above, that variable is "msrpWithTax". This default behavior of the FUNCTION statement can be changed by using the OUTARGS statement (as explained below).

While the SUBROUTINE statement has the same defaults, those defaults are usually overridden. Notice in the SUBROUTINE statement example that a second argument is passed in and that argument name is included in the OUTARGS statement. The OUTARGS statement lists the variables whose values are updated and accessible from the SUBROUTINE statement caller. In this case, the price with the tax value is updated and passed back to the caller in the "msrpWithTax" variable.

### **CHARACTER ARGUMENTS AND VARIABLES**

To specify passing a character argument to an FCMP function, put a dollar sign symbol "\$" after the argument (in this case, "string"). Here is an example that counts the vowels in a character string:

```
 PROC FCMP OUTLIB=billsLib.paper.vowels;
  FUNCTION getVowelCount (string $);
    ARRAY vowel[5] $ ('a', 'e', 'i', 'o', 'u');
     vowelCount = 0;
     DO stringIndex=1 to LENGTH(string);
        stringChar = SUBSTR(string, stringIndex, 1);
        DO vowelIndex=1 TO dim(vowel);
           IF ( (stringChar EQ vowel[vowelIndex]) OR
                (stringChar EQ UPCASE(vowel[vowelIndex])) )
             THEN DO
               vowelCount = vowelCount + 1;
              LEAVE;
              END;
           END;
       END;
     RETURN(vowelCount);
     ENDSUB;
 QUIT;
```
To keep the output of reasonable size, the next DATA step that calls the "getVowelCount" function uses only data from the first quarter of 1999 for the children product line in the children sports product group:

```
DATA work.vowels(KEEP=product group vowelCount);
  SET sashelp.orsales(KEEP=quarter product line
                            product_category product_group);
   WHERE quarter="1999Q1" AND 
        product_line="Children" AND 
        product_category="Children Sports";
   vowelCount=getVowelCount(product_group);
   RUN;
```

```
 PROC PRINT DATA=work.vowels;
    RUN;
```

|   | Obs Product_Group            | vowelCount |
|---|------------------------------|------------|
|   | 1 A-Team, Kids               | 4          |
|   | 2 Bathing Suits, Kids        | 5          |
| 3 | Eclipse, Kid's Clothes       | 6          |
|   | 4 Eclipse, Kid's Shoes       | 6          |
|   | 5 Lucky Guy, Kids            | 3          |
|   | 6 N.D. Gear, Kids            | 3          |
|   | 7 Olssons, Kids              | 3          |
|   | <b>8</b> Orion Kid's Clothes | 6          |
|   | 9 Osprey, Kids               | 3          |
|   | 10 Tracker Kid's Clothes     | 5          |
|   | 11 Ypsilon, Kids             | 3          |

**Figure 2: Vowel Count Output**

This program also demonstrates using a character array within PROC FCMP. The vowel array is created and set in the ARRAY statement. The "\$" following the array variable name indicates that the array contains character data. The elements of the array are used via subscript (the "vowelIndex" variable).

In this next example, the "getVowelCount" function is called from an FCMP function that produces a sentence that indicates the number of vowels in the product group. This new function shows the usage of character variables within PROC FCMP:

```
 PROC FCMP OUTLIB=billsLib.paper.vowels;
  FUNCTION getVowelCountStmt (product $) $;
    LENGTH vowelStmt $60;
     vowelClause1 = "There are ";
    vowelCount = qetVowelCount(product); vowelClause2 = " vowels in the product. ";
     vowelStmt = CAT(vowelClause1, vowelCount, vowelClause2, product);
    RETURN(vowelStmt);
    ENDSUB;
 QUIT;
```
The "\$" at the end of the FUNCTION statement notes that the function is passing back a character value. The LENGTH statement declares the "vowelStmt" variable as a character variable with sufficient space (60 characters) to contain the longest expected character value being passed back to the caller. In the following "getVowelCountStmt" function DATA step example, the same data that is used in the "getVowelCount" function example is used:

```
 DATA work.vowelsStmt(KEEP=product_group vowelCountStmt);
   SET sashelp.orsales(KEEP=quarter product_line 
                          product category product group);
  WHERE quarter="199901" AND
        product_line="Children" AND 
        product_category="Children Sports";
```

```
 vowelCountStmt=getVowelCountStmt(product_group);
 RUN;
```

```
 PROC PRINT DATA=work.vowelsStmt(OBS=5);
    RUN;
```
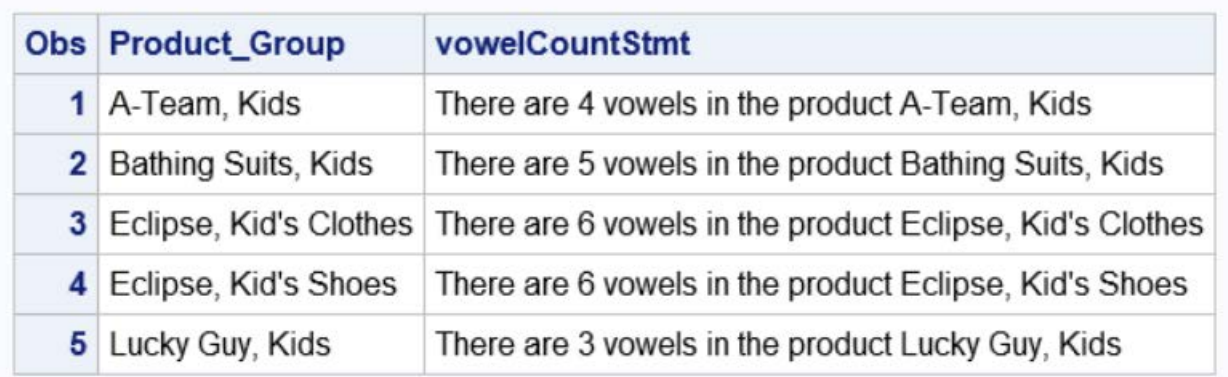

#### **Figure 3: Vowel Statements in the Data Set (First 5 Observations)**

#### **DETERMINING AVAILABLE FUNCTIONS**

To determine what functions are available to the current SAS session, use the LISTFUNCS option in the FCMP procedure statement.

```
 PROC FCMP INLIB=billsLib.paper LISTFUNCS;
   RUN;
```
Here is the type of information you see in the Output window:

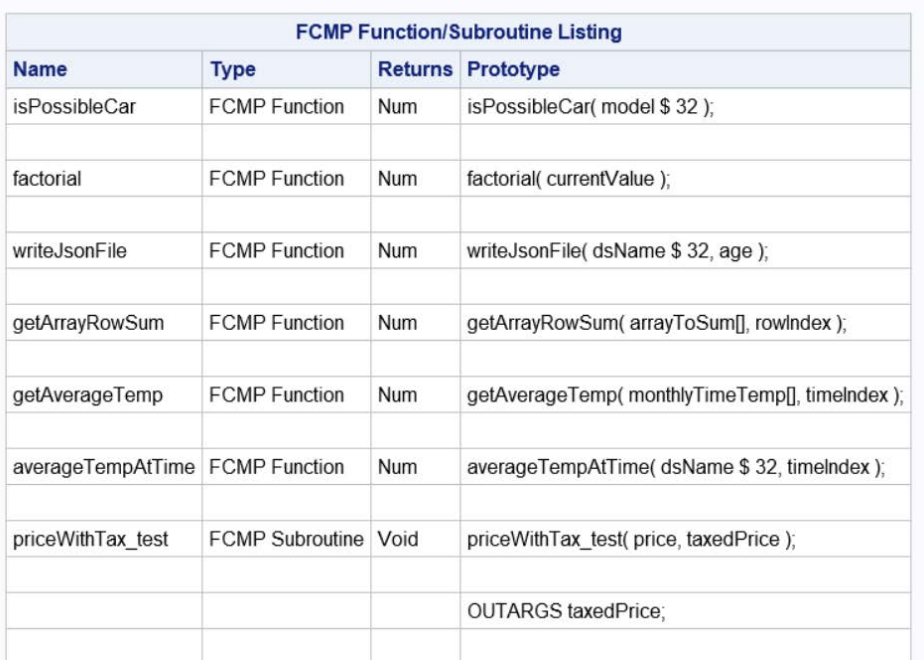

#### The FCMP Procedure

**Figure 4: Partial Listing of Available Functions and Subroutines**

#### **DELETING A SAVED FUNCTION OR SUBROUTINE**

If you need to delete a saved function or subroutine, use the DELETEFUNC or DELETESUB statement respectively. Each statement takes the name of the function or subroutine to delete. The deletion is done from the named package specified in the OUTLIB option.

```
 PROC FCMP INLIB=billsLib.paper OUTLIB=billsLib.paper.delete;
     DELETESUBR priceWithTax test;
      RUN;
```
#### **DEBUGGING INFORMATION**

When you need to see what is being executed by the function, you can trace the code execution with the TRACE option. As the code is executed, the steps taken by the code, along with the actual values used, are displayed in the output window. Note that the FCMP defined function needs to be called from within the FCMP procedure where the TRACE option is set.

```
 PROC FCMP INLIB=billsLib.paper TRACE;
   ATTRIB itemCost FORMAT=DOLLAR8.2
          taxPrice FORMAT=DOLLAR8.2; 
   itemCost=6.99;
   taxPrice=priceWithTax_func(itemCost);
   PUT itemCost "will be " taxPrice " with tax";
   QUIT;
```
Here is what is displayed in the Output window:

The FCMP Procedure

```
-- Program Execution Starting.
         1(68:6)Executing Stmt
                                                   : ASSIGN itemCost =
   1
           (68:14)itemCost = 6.991
         2(69:6)Executing Stmt
                                                   : ASSIGN taxPrice =
   \mathbf{1}-- Subroutine priceWithTax_func Execution Starting
                                                   : FUNCTION
         1(0:8)Executing Stmt
   1
         2(6:11)Executing Stmt
                                                   : IF
   1
                       temp1 = MISSING(taxRate=.)(0:22)1
         3(7:18)Executing Stmt<br>taxRate = 7.25 / 100 = 0.0725
                                                    \overline{ASS} IGN taxRate =
   1
           (0:34)1
         4(8:11)1
                      Executing Stmt
                                                    ASSIGN taxedPrice =
                       temp1 = 1 + (taxRate=0.0725) = 1.0725(0:36)1
           (0:31)\bar{t}axedPrice = (price=6.99) * (_temp1=1.0725) = 7.496775
   1
                                                   : RETURN priceWithTax func
         5(9:11)Executing Stmt
   1
                       priceWithTax_func_ = (taxedPrice=7.496775) = 7.496775_
           (0:19)1
                                                   : ENDSUB
                      \overline{\mathsf{Execut}} ing \overline{\mathsf{stmt}}1
         6(10:11)-- Subroutine priceWithTax func Execution Finished.
           (69:32)taxPrice = priceWithThat_function() itemCost=6.99 ) = 7.4967751
         3(70:6)Executing Stmt
                                                   : PUT
   1
  $6.99 will be
                      $7.50 with tax
                      PUT (4 items)
           (70:6)1
-- Program Execution Finished.
```
**Figure 5: Trace Option Output**

Note that even the values of sub-computations are shown (like temporary variable " temp1"), making it easier to find problems should the results be incorrect.

### **ARRAY USAGE IN FUNCTIONS**

The FCMP procedure allows for creating and using numeric and character arrays. The arrays are similar to DATA step arrays with a few exceptions:

- The array dimensions are limited to 6.
- Lower bounds are not supported.
- References require explicit indexing via subscripts (that is, letter[4], not letter4) to any array variable passed into an FCMP function. This restriction does not apply to any array variable declared in the function.
- The subscript must be within square brackets or braces, not parentheses (that is, letter[4] or letter{4}; letter(4) is a call to the "letter" function with the value 4).

As was demonstrated in the "getVowelCount" function, arrays allow for enumerating values (especially useful in loops). Arrays take on even more importance with functions that need access to SAS data sets.

The FCMP procedure allows for reading data sets into an array and writing array values into a SAS data set. This is done with specialized functions and CALL routines (in this case, the READ\_ARRAY and WRITE\_ARRAY functions) built into FCMP and available only from within FCMP (they cannot be called from DATA step).

Consider the task of getting a data set each month that contains outdoor temperatures taken in 6-hour increments. Here are the first 5 observations in the data set:

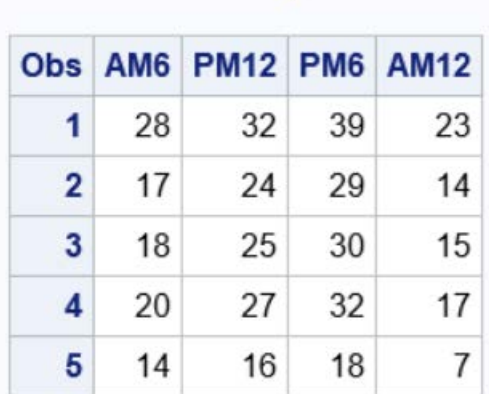

# The SAS System

#### **Figure 6: Daily Temperature Data (First 5 Observations)**

The task is to produce a data set that has the average temperature at each time interval over that month. The next example demonstrates a way to accomplish this with READ\_ARRAY.

```
 /* Determine the average temperature for the same time index
     over a month of specified daily temperature data. */FUNCTION averageTempAtTime(dsName $, timeIndex);
      ARRAY monthlyTimeTemp[31,4] / NOSYMBOLS;
      /* Read the data from the named SAS data set. */
     rc = READ ARRAY(dsName, monthlyTimeTemp);
      IF (rc EQ 0)
        THEN DO;
          averageTemp = getAverageTemp(monthlyTimeTemp, timeIndex);
          END;
        ELSE DO;
          /* Problem reading the data set. */
          ATTRIB missingValue FORMAT=8.;
          missingValue = .;
          averageTemp = missingValue;
          END;
      RETURN(averageTemp);
      ENDSUB;
   /* Compute the average temperature for the specified time index. */
  FUNCTION getAverageTemp(monthlyTimeTemp[*,*], timeIndex);
      ARRAY tempByTime[1,1] / NOSYMBOLS;
      rowDimension = 1;
      columnDimension = 2;
      daysInMonth = DIM(monthlyTimeTemp,rowDimension);
      readingsPerDay = DIM(monthlyTimeTemp,columnDimension);
      CALL DYNAMIC_ARRAY(tempByTime, readingsPerDay, daysInMonth);
      CALL TRANSPOSE(monthlyTimeTemp, tempByTime);
      timeSum = getArrayRowSum(tempByTime, timeIndex);
      averageTimeTemp = (timeSum / daysInMonth);
      RETURN(averageTimeTemp);
      ENDSUB;
   /* Get the sum of the numbers in a specified row of an array. */
   FUNCTION getArrayRowSum(arrayToSum[*,*], rowIndex);
      columnDimension = 2;
      columns = DIM(arrayToSum, columnDimension);
      sum = 0;
      DO columnIndex=1 to columns;
         sum = (sum + arrayToSum[rowIndex, columnIndex]);
         END;
      RETURN(sum);
      ENDSUB;
 QUIT;
 DATA work.monthAvgs;
    AM6Avg = averageTempAtTime("work.monthTemps", 1);
    PM12Avg = averageTempAtTime("work.monthTemps", 2);
    PM6Avg = averageTempAtTime("work.monthTemps", 3);
    AM12Avg = averageTempAtTime("work.monthTemps", 4);
 RUN;
 PROC PRINT DATA=work.monthAvgs; 
    RUN;
```
**PROC FCMP** OUTLIB=billsLib.paper.averages;

```
9
```
Here are the results of running the above SAS program:

| The SAS System |  |                                   |  |              |  |
|----------------|--|-----------------------------------|--|--------------|--|
|                |  | Obs AM6Avg PM12Avg PM6Avg AM12Avg |  |              |  |
|                |  | 1 25.5667 30.5667                 |  | 34.9 23.6667 |  |

**Figure 7: Average Temperatures**

In the "getAverageTemp" function, two more special FCMP CALL routines are used: DYNAMIC\_ARRAY and TRANSPOSE. The DYNAMIC\_ARRAY CALL routine allows for resizing an array that is declared within a function. In this simplistic case, since the month data can be 28–31 rows depending on the month, the array to be transposed is sized to the current monthly data array. This special CALL routine can be very handy when the possible size of the array varies drastically. For example, an array could have 10 – 100,000 elements. Without the DYNAMIC\_ARRAY function, the array would have to be declared for the maximum amount, 100,000, even though most of the time the data contains only a few hundred elements. This becomes even more problematic when the function that declares the array is called recursively.

The TRANSPOSE CALL routine basically turns the array on its side. It takes the rows of data for the days and transpose them into columns. Likewise, the columns of times are transposed into rows. The resulting array has the dimensions of [4,31]. With the 4 rows now containing the time interval data, summing up the temperatures for a given time interval becomes much easier.

#### **DYNAMIC\_ARRAY Efficiencies**

Does your SAS program initialize or set the array value immediately after calling DYNAMIC ARRAY? The DYNAMIC\_ARRAY special function automatically initializes the created array with, ".", a SAS missing numeric value. If the SAS program sets all the values in the array to a SAS missing numeric value immediately after calling DYNAMIC ARRAY, the SAS program is doing an unnecessary (and possibly costly) action.

If the SAS program requires immediately filling the whole array with values other than a SAS numeric missing value, the DYNAMIC\_ARRAY function can be instructed to not initialize the elements in the array. Again, this could be a significant time savings for a large array. But, it is up to the SAS program to initialize the array since running with uninitialized values can have unexpected results.

To create an array without initialization, set the last parameter in the DYNAMIC\_ARRAY function to ".", the period character. For example, to create a 5 by 3 element array that is not initialized:

CALL DYNAMIC\_ARRAY (arrayName, 5, 3, .);

Another thing to note in the "averageTempAtTime" and "getAverageTemp" functions is declaring the ARRAY with /NOSYMBOLS. This means that the array does not include symbols - variable names for each array element (that is array element variables "monthlyTimeTemp1", "monthlyTimeTemp2", …, "monthlyTimeTemp124"). With the array declared with /NOSYMBOLS, the SAS program can access the array elements only via an index. This is the same as declaring a DATA step array as TEMPORARY.

In the PROC FCMP code for the Average Temperatures example, notice how decomposition was used to break the function into small, more easily understood functions while abstracting their functionality. Also, if others can use these functions, the functions could be made available to other programs – thereby keeping from writing duplicate functions.

Anyone that has coded in SAS for a while is probably thinking, "I can do the same thing with SAS macros." And that statement would be true. But the SAS macro language has limitations. The following are two obvious limitations:

- 1. Returning a macro value in the classic function style  $(x=SIN(y))$  is not possible.
- 2. Macros treat all variables as character values making numeric computations tedious.

You do not have these limitations with functions created with PROC FCMP.

### **ADVANCED FEATURES**

#### **RUN\_MACRO/RUN\_SASFILE SPECIAL FUNCTIONS**

With the basics covered, it is time to get into the more advanced features of using PROC FCMP. Have you been coding a DATA step and thought, "I wish I could nest DATA steps" or "I wish I could call a PROC from within a DATA step"? With an FCMP function, your wishes can come true by using two other FCMP special functions, RUN\_MACRO and RUN\_SASFILE. As their names imply, these functions can run a SAS macro or a SAS file respectively. Since the concepts of these 2 special functions are similar, the example shows only the RUN\_MACRO function:

```
 PROC FCMP OUTLIB=billsLib.paper.runMacro;
   FUNCTION writeJsonFile(dsName $, age);
       procRc = 0;
       rc = run_macro("jsonFileCreate", dsName, age, procRc); 
       IF (rc NE 0)
         THEN DO;
         PUT "Problems with submitting JSON file macro (" rc ")";
           END;
         ELSE DO;
           IF (procRc NE 0)
             THEN DO;
               PUT "Problems with writing JSON file (" procRc ")";
               rc = procRc;
              END;
           END;
       RETURN(rc);
       ENDSUB;
    QUIT;
 %MACRO jsonFileCreate();
    %LOCAL/READONLY inDsName = %SYSFUNC(DEQUOTE(&dsName));
   $LOCAL/READONLY$ = $SYSFUNC(DEOUOTE(kaqe));
    %LOCAL/READONLY outputFile = "./age_&inAge..json";
   PROC JSON OUT=&outputFile NOSASTAGS;
     EXPORT &inDsName (WHERE=(Age EQ &inAge));
     QUIT;
    %LET procRc = &syserr;
    %IF (&procRc EQ 0)
        %THEN %PUT Created file &outputFile;
```

```
 %LET sortedAgeDataSetName=WORK.sortedAges;
 PROC SORT DATA=sashelp.class 
           OUT=&sortedAgeDataSetName;
    BY age;
    RUN;
 DATA _NULL_;
   SET &sortedAgeDataSetName;
   BY age;
   IF (first.age)
    THEN DO;
        rc = writeJsonFile("&sortedAgeDataSetName", age);
        IF (rc NE 0)
          THEN ABORT;
        END;
   RUN;
```
**%MEND** jsonFileCreate;

In the previous example, the project requires writing data that is based on the "age" variable from the sashelp.class data set to age-specific JSON files for consumption by another process. The DATA step iterates over the sorted data by "age". When the "age" variable value changes, the FCMP function is called to write all of the observations that match the current "age" value to a specific JSON file. Note that all of this processing is done from the middle of the DATA step. The same idea can be applied to nesting DATA steps when the need arises.

An in-depth look at using RUN\_MACRO is available in (Rhodes 2012).

#### **RECURSION**

Recursion can be a powerful tool in your development toolbox. A web search found a few techniques for implementing recursion using SAS macro. While accomplishing the task, they were cumbersome and unwieldy (as noted in the limitations listed above). The FCMP procedure supports recursion in a clean and straightforward way. One of the classic examples used in teaching recursion is computing a factorial of a nonnegative number. Here is the FCMP implementation of that classic example:

```
 PROC FCMP OUTLIB=billsLib.paper.factorial;
    FUNCTION factorial(currentValue);
      IF (currentValue EQ 0)
        THEN RETURN(1);
        ELSE RETURN(currentValue * factorial(currentValue - 1));
      ENDSUB;
    QUIT;
```
Here is the SAS program to exercise the function:

```
 DATA work.facts;
   DO number=5 TO 9;
      factorial=factorial(number);
      OUTPUT;
      END;
   RUN;
 PROC PRINT DATA=work.facts;
   RUN;
```
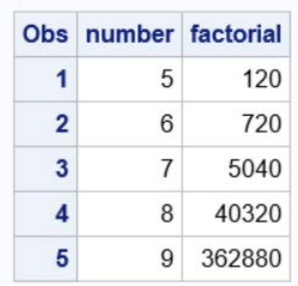

#### **Figure 8: Output of Factorial Function**

For a more involved usage and explanation of recursion, reference (Secosky 2007) for a directory tree traversal example.

#### **CALLING C FUNCTIONS**

Another code reuse, and therefore efficiency scenario, is to leverage existing C functions. Say that your company has a vast array of business rules that are coded in C functions and you would like to access them from SAS. This can be accomplished by first using another Base SAS procedure, PROC PROTO. The PROTO procedure is used to define within SAS the interface for accessing the C function. Once the interface is defined, use PROC FCMP to create a function that uses the interface to call the C function from within SAS. Here is an example that registers an external C function to compute a factorial of a number:

```
 PROC PROTO PACKAGE=billsLib.proto.factFunc;
    LINK "factorial";
      int factorial(int currentValue);
   RUN;
 PROC FCMP INLIB=billsLib.proto
           OUTLIB=billsLib.paper.factorial;
    FUNCTION factorialProto(currentValue);
       RETURN(factorial(currentValue));
       ENDSUB;
    QUIT;
```
Here is the slightly modified version of the SAS program that is used to compute factorial values. Since the PROC PROTO PACKAGE statement uses a different data set to store the factorial function interface information, this path is added to the CMPLIB option value. The only modification to the DATA step is to call the newly defined FCMP function that, in turn, calls the external C function to compute the factorial values of some numbers:

```
 OPTION CMPLIB=(billsLib.paper billsLib.proto);
 DATA work.factsProto;
    DO number=5 TO 9;
       factorial=factorialProto(number);
       OUTPUT;
       END;
    RUN;
```
The output of this SAS program is the same as the previous recursion example.

Be sure to read (Henrick 2015) for detailed information about the PROTO procedure.

#### **HASH OBJECTS**

SAS 9.3 saw the introduction of hashing support in PROC FCMP. The HASH object allows for creating a hash table that can store and retrieve data using a hashed index value. This can be an efficient retrieval scheme based on the data, size, and composition of the data. In this next example, the task is to obtain information from the sashelp.cars data set, specifically for a list of cars that are stored in the SAS data set work.possCars. As noted in (Henrick 2013), a large number of values in a WHERE statement can become unwieldy. Using an FCMP function called from the WHERE statement greatly cleans up the code and allows for easily updating a dynamic list of WHERE statement values. This technique makes the code easier to maintain.

```
 PROC FCMP OUTLIB=billsLib.paper.cars;
   FUNCTION isPossibleCar(model $);
      DECLARE HASH hashObj(DATASET:"work.possCars"); 
      rc = hashObj.definekey("model");
      rc = hashObj.definedone();
     rc = hashObj.check();
     checkRc = (not rc); RETURN(checkRc); 
      ENDSUB;
    QUIT;
 DATA work.possCars;
    INPUT Model $40.;
    DATALINES;
       Element LX
       Malibu Maxx LS
       Rio Cinco
       Outback
       Rodeo S
       Matrix XR
       Xterra XE V6
       Murano SL
       Jetta GL
       Passat GLS 1.8T
       4Runner SR5 V6
       V40
       ;;;
    RUN;
 PROC PRINT DATA=work.possCars; 
    RUN;
 DATA work.carDetails;
    SET sashelp.cars;
    WHERE isPossibleCar(strip(model));
    RUN;
 PROC PRINT DATA=work.carDetails(KEEP=make model type origin 
                                        drivetrain msrp invoice);
    RUN;
```
The first 3 lines of the function create and load the hash table. The HASH object CHECK method determines if the car's model name, which is used as the hash key, is in the hash table. When the model name matches a key, an "rc" value of zero is set. In order to indicate to the WHERE statement that the current model should be included in the work.carDetails data set, the value returned from the "isPossbileCar" function is set to the value 1 via the negation of "rc" in setting the "checkRc" return value. Note that a DATA step hash object cannot be used in FCMP functions, but using FCMP hashing has an advantage. In the example code, the DEFINEKEY and DEFINEDONE method calls are executed only once no matter how many times the function is called. The "strip" function accomplished the needed modification so that the matching key was found in the search of the hash table.

Here is the abbreviated output of the example. To make the output fit on the page, a number of data columns were excluded:

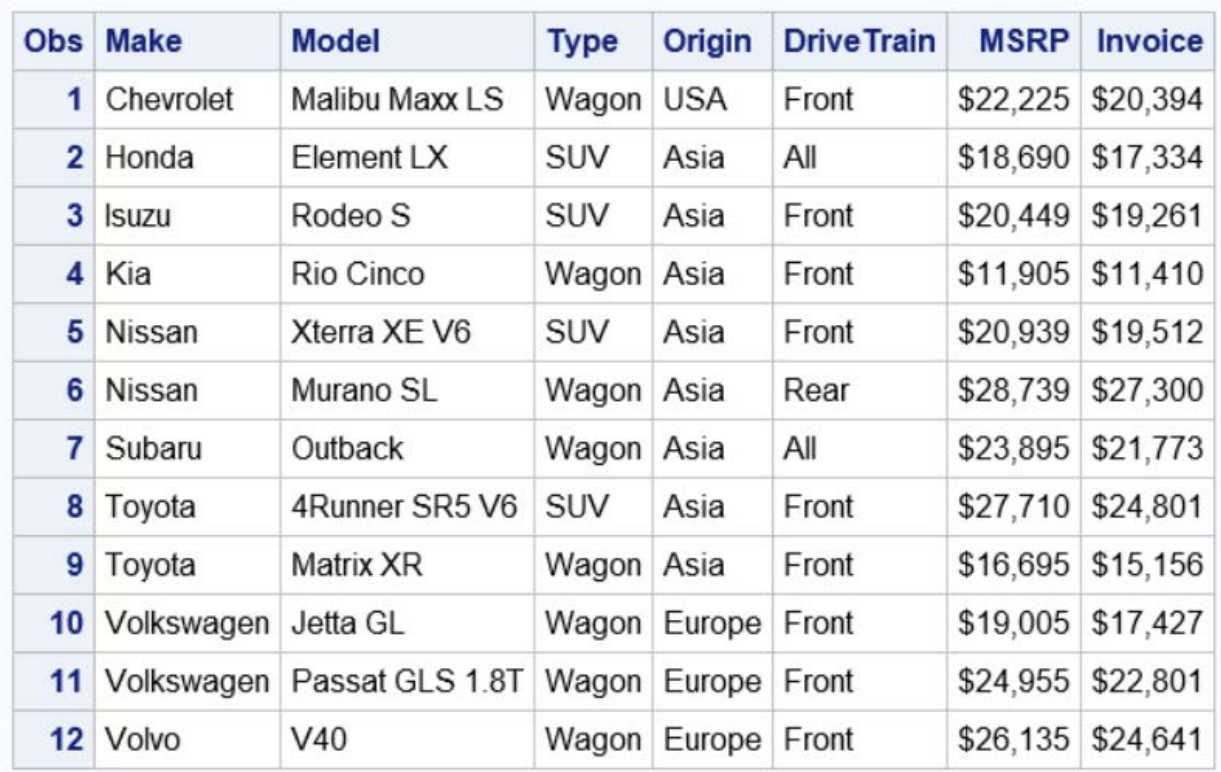

### **Figure 9: Details of Possible Cars**

Note that DATA step hash object cannot be used in FCMP functions, but using FCMP hashing has an advantage. In the example code, the DEFINEKEY and DEFINEDONE method calls are only executed only once no matter how many times the function is called. Once the hash object is defined with the DEFINEDONE method, these method calls are no longer executed. This also applies to the DEFINEDATA method (which is not used in the example as the data was assumed to equal the hash key). If a DATA step hash object had been used, the DATA step would have had to have been coded to only call those methods on the first loop through the data.

# **WHAT'S NEW IN SAS 9.4 MAINTENANCE 5**

### **DICTIONARY OBJECTS**

Dictionary objects are similar to the hash object. As such, the data is accessed via a key-value pair. Like the hash object, a dictionary object supports access to numeric and character data, but also in-memory storage of arrays, hash objects, and other dictionary objects. Also, a dictionary is not static in definition like a hash object. If the need arises to later store a hash object at a key position that contains character data, the dictionary object can gladly make the replacement. The dictionary object is available from the FCMP procedure when running the SAS client. For more information about dictionaries, be sure to read (Henrick 2017) as listed in the references section.

### **ASTORES**

Astores are an advanced and specialized addition to the FCMP procedure. Astores are an analytic store for scoring models. For information about Astores, refer to the FCMP Procedure in the Base SAS 9.4 Procedures Guide.

### **CONCLUSION**

This paper demonstrates many of the basic FCMP statements and options. There are also demonstrations of some of the more advanced features plus a preview of what is new in the latest release of SAS 9.4 maintenance 5. The demonstrations have included techniques such as encapsulation, decomposition, and abstraction to help understanding and maintenance of SAS programs that use PROC FCMP. This paper only scratches the surface in the FCMP functionality (especially for analytics programmers, as a number of the special functions are geared to analytic usage). Start coding with PROC FCMP. The code you write with the demonstrated techniques will be appreciated by the maintenance programmer (or maybe even yourself) who might need to modify the code in years to come.

All the programming example used in this paper are available for download from [https://support.sas.com/resources/sgf/507642\\_SAS2125-2018\\_Examples.zip](https://support.sas.com/resources/sgf/507642_SAS2125-2018_Examples.zip)

### **REFERENCES**

Henrick, Andrew, Whitcher, Mike. and Croft, Karen. "Dictionaries: Referencing a New PROC FCMP Data Type" *Proceedings of the SAS Global 2017 Conference*, 2017. Available at <http://support.sas.com/resources/papers/proceedings17/SAS0418-2017.pdf>

Henrick, Andrew, Erdman, Donald. and Croft, Karen. "Helping You C What You Can Do with SAS" *Proceedings of the SAS Global 2015 Conference*, 2015. Available at [https://support.sas.com/resources/papers/proceedings15/SAS1747-2015.pdf](http://support.sas.com/resources/papers/proceedings15/SAS1747-2015.pdf)

Henrick, Andrew, Erdman, Donald. and Christian, Stacey. "Hashing in PROC FCMP to Enhance Your Productivity" *Proceedings of the SAS Global 2013 Conference*, 2013. Available at <http://support.sas.com/resources/papers/proceedings13/129-2013.pdf>

Rhoads, Mike. "Use the Full Power of SAS in Your Function-Style Macros" *Proceedings of the SAS Global 2012 Conference*, 2012. Available at [https://support.sas.com/resources/papers/proceedings12/004-2012.pdf](http://support.sas.com/resources/papers/proceedings12/004-2012.pdf)

Secosky, Jason. "User-Written DATA Step Functions" *Proceedings of the SAS Global 2007 Conference*, 2007. Available at<http://www2.sas.com/proceedings/forum2007/008-2007.pdf>

# **ACKNOWLEDGMENTS**

The authors would like the thank all the people that helped in putting this paper together: Stacey Christian, Shameka Coleman, Diane Olson, Chris Johns, Elizabeth Downes, and Sandy McNeill.

# **RECOMMENDED READING**

• *Base SAS® Procedures Guide available at*  <http://documentation.sas.com/?docsetId=proc&docsetTarget=titlepage.htm&docsetVersion=9.4>

# **CONTACT INFORMATION**

Your comments and questions are valued and encouraged. Contact the authors at:

Bill McNeill SAS Institute Inc. SAS Campus Drive Cary, NC 27513 [Bill.McNeill@sas.com](mailto:Bill.McNeill@sas.com) http://www.sas.com

Andrew Henrick SAS Institute Inc. SAS Campus Drive Cary, NC 27513 [Andrew.Henrick@sas.com](mailto:Andrew.Henrick@sas.com) http://www.sas.com

Mike Whitcher SAS Institute Inc. SAS Campus Drive Cary, NC 27513 [Mike.Whitcher@sas.com](mailto:Mike.Whitcher@sas.com) http://www.sas.com

Aaron Mays SAS Institute Inc. SAS Campus Drive Cary, NC 27513 [Aaron.Mays@sas.com](mailto:Aaron.Mays@sas.com) http://www.sas.com

SAS and all other SAS Institute Inc. product or service names are registered trademarks or trademarks of SAS Institute Inc. in the USA and other countries. ® indicates USA registration.

Other brand and product names are trademarks of their respective companies.